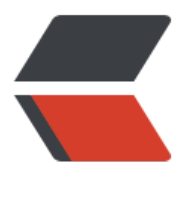

链滴

## 百度地图 将 摩卡托 [坐标](https://ld246.com)转换为经纬度 (pyt hon)

作者: cactus0509

- 原文链接:https://ld246.com/article/1474202281570
- 来源网站: [链滴](https://ld246.com/member/cactus0509)
- 许可协议:[署名-相同方式共享 4.0 国际 \(CC BY-SA 4.0\)](https://ld246.com/article/1474202281570)

`#coding:utf-8

MCBAND = [12890594.86, 8362377.87, 5591021, 3481989.83, 1678043.12, 0]

 $MC2LL = 1$ 

[ 1.410526172116255e-8, 0.00000898305509648872, -1.9939833816331, 200.9824383106796, -187.2403703815547, 91.6087516669843,

-23.38765649603339, 2.57121317296198, -0.03801003308653, 17337981.2],

[ - 7.435856389565537e-9, 0.000008983055097726239, -0.78625201886289, 96.32687599759 46, -1.85204757529826, -59.36935905485877,

47.40033549296737, -16.50741931063887, 2.28786674699375, 10260144.86],

[ - 3.030883460898826e-8, 0.00000898305509983578, 0.30071316287616, 59.7429361844227 , 7.357984074871,

-25.38371002664745, 13.45380521110908, -3.29883767235584, 0.32710905363475, 6856817. 7],

[ - 1.981981304930552e-8, 0.000008983055099779535, 0.03278182852591, 40.316785277057 4, 0.65659298677277, -4.44255534477492,

0.85341911805263, 0.12923347998204, -0.04625736007561, 4482777.06],

[3.09191371068437e-9, 0.000008983055096812155, 0.00006995724062, 23.10934304144901, 0.00023663490511, -0.6321817810242, -0.00663494467273,

0.03430082397953, -0.00466043876332, 2555164.4],

[2.890871144776878e-9, 0.000008983055095805407, -3.068298e-8, 7.47137025468032, -0.00 00353937994, -0.02145144861037, -0.00001234426596,

0.00010322952773, -0.00000323890364, 826088.5]

 $\bf{l}$ 

```
class b4():
def init(self,T,cC):
self.lng = T;
self.lat = cCclass cC():
def init(self,lng,lat):
self.lng = lng;
self. lat = lat
def convertor (cD,cE):
if ( not cD or not cE) :
return
T = cE[0] + cE[1] * abs(cD.lnq);cC = abs(cD.lat) / cE[9];cF = cE[2] + cE[3] * cC + cE[4] * cC * cC + cE[5] * cC * cC + cE[6] * cC * cC * cC * cC + cE[7]* cC * cC * cC * cC * cC * cC * cC * cC * cC * cC * cC * cC;
```

```
if cD.lng < 0:
T = T^* - 1else:
T = T^* 1if cD.lng < 0:
cF = cF^* - 1else:
cF = cF^* 1
```
## return b4(T, cF)

`

```
def convertMC2LL(cC) :
cD, cF=None,None
cD = b4(abs(cC.lng), abs(cC.lat))for cE in range(0, len(MCBAND)):
if (cD.lat >= MCBAND[cE]):cF = MC2LL[CE];break
T = convertor(cC, cF);
cC = b4(round(T.lng,6), round(T.lat,6));
return cC
#摩卡托坐标
mktx= 13032543.02
mkty= 4886595.71
mc=cC( 13032543.02, 4886595.71)
obj = convertMC2LL(mc)
print "摩卡托:",mktx,mkty
print "经纬度:",obj.lng,obj.lat
```